## State observers and Kalman filtering **High performance vibration isolation systems**

Prof.dr. J.F.J. van den Brand

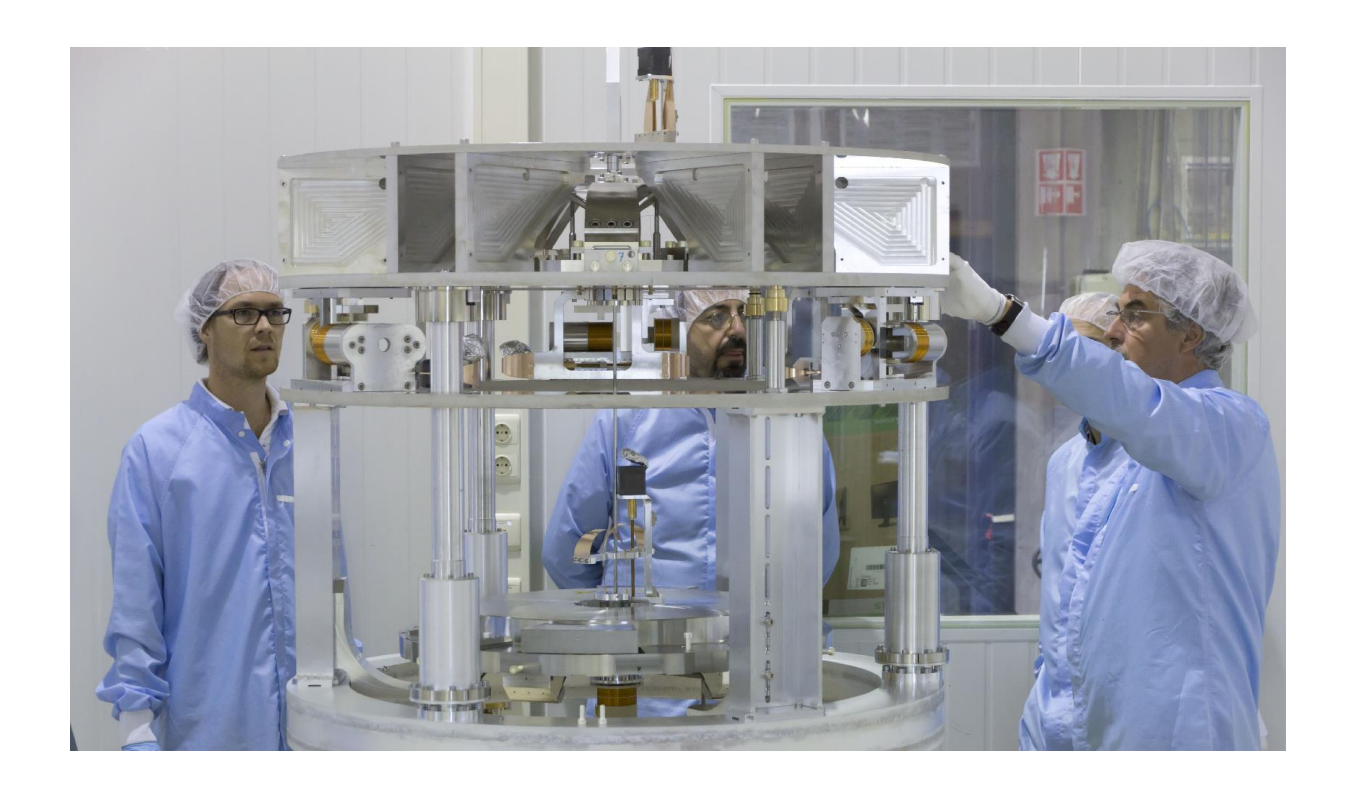

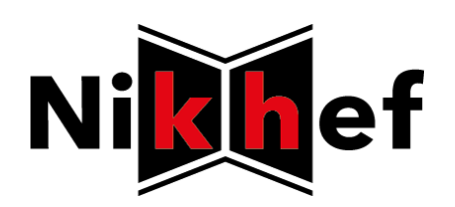

GWADW, May 19, 2015 io@nikhef.nl

## **Multi-stage attenuation systems**

#### **Bench low frequency control**

- Mark Beker
	- Paper, see:

State observers and Kalman filtering for high performance vibration isolation systems

M.G. Beker,<sup>1,\*</sup> A. Bertolini,<sup>1</sup> J.F.J. van den Brand,<sup>1,2</sup> H.J. Bulten,<sup>1,2</sup> E. Hennes,<sup>1</sup> and D.S. Rabeling<sup>1</sup>

<sup>1</sup> National Institute for Subatomic Physics Nikhef. Science Park 105, 1098 XG, Amsterdam, The Netherlands

 $^{2}$  VU University Amsterdam, de Boelelaan 1081, 1081 HV Amsterdam, The Netherlands

– [http://www.nikhef.nl/pub/services/biblio](http://www.nikhef.nl/pub/services/biblio/theses_pdf/thesis_M_G_Beker.pdf) /theses\_pdf/thesis\_M\_G\_Beker.pdf

– Vertical DOF

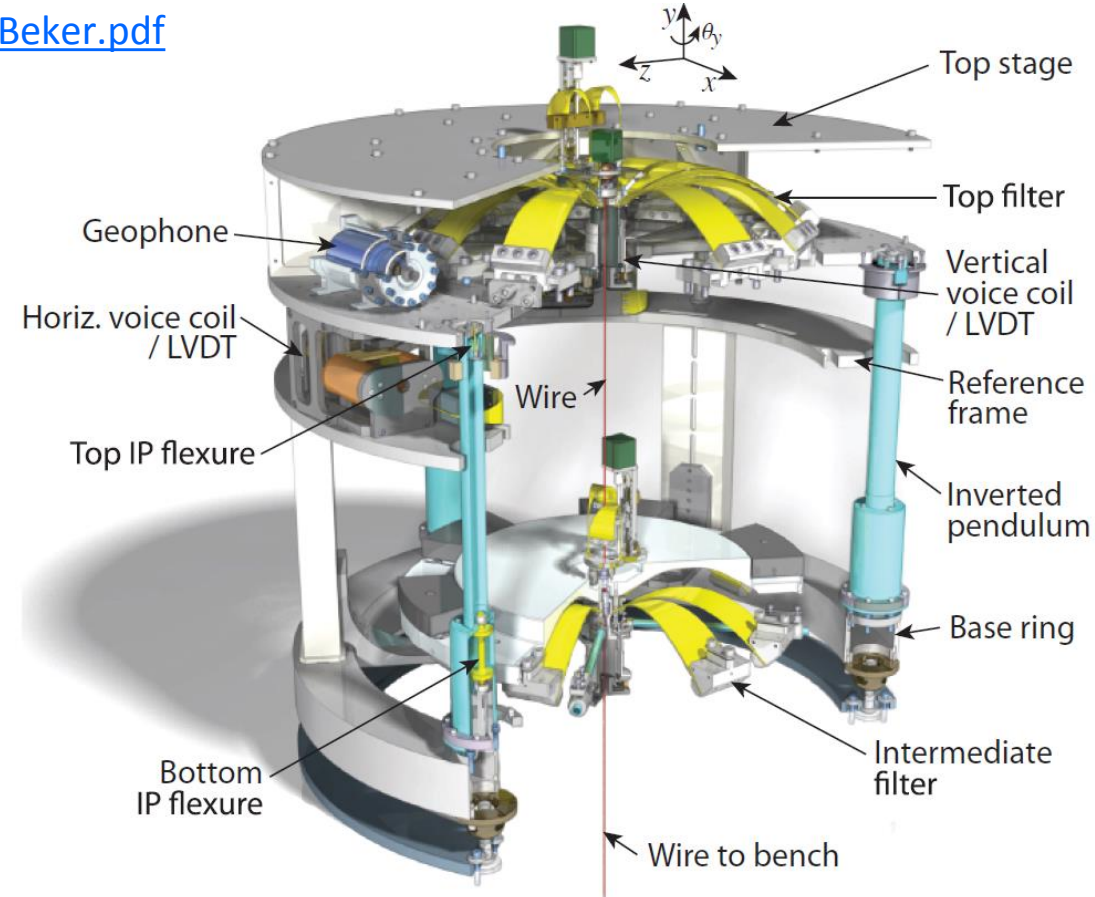

## **Wiener vs Kalman filtering**

#### Least squares

- Minimizes the sum of squares of the errors 2 2
- Has no "knowledge" of the system  $\overline{L}$ knowledge or
- Wiener filter 1 *i*  $\alpha$   $\alpha$  <sup>[</sup><sup>1</sup>  $\alpha$ <sup>1</sup> *\$*ˆ[0]
	- x[n] = s[n] + w[n] -> "estimate s[n] so as to minimize the error"  $\mathbf{S}$  s[n] so as to minim *\$*ˆ[0] *\$*ˆ[1] *\$*ˆ[2] *\$*ˆ[3]
	- Stationary processes The statistical properties of the inputs don't change in t
	- Causal, length grows, (generally) non-recursive **Entity and Set 2018**
	- − For discrete samples reduces to least squares solution<br>
	lesson filter  $\overline{a}$ ALT they will be called the solution. ˆ ! 1 *↑*  $\frac{7}{2}$
- $\blacksquare$  Kalman filter *\$*ˆ[3]
	- Generalization for Wiener filter to non-stationary processes The signal is ! **3 3 <sup>2</sup>** ! **<sup>2</sup> <sup>22</sup>** \$ characterized by a dynamical model
	- Recursive don't need to re-evaluate all data at each step
	- Uses prior knowledge of the system
		- System is described by state vector **x** (unobservable)
		- State can be estimated based on **ẍ** previous data **z** and model
		- Requires a dynamic (state space) model

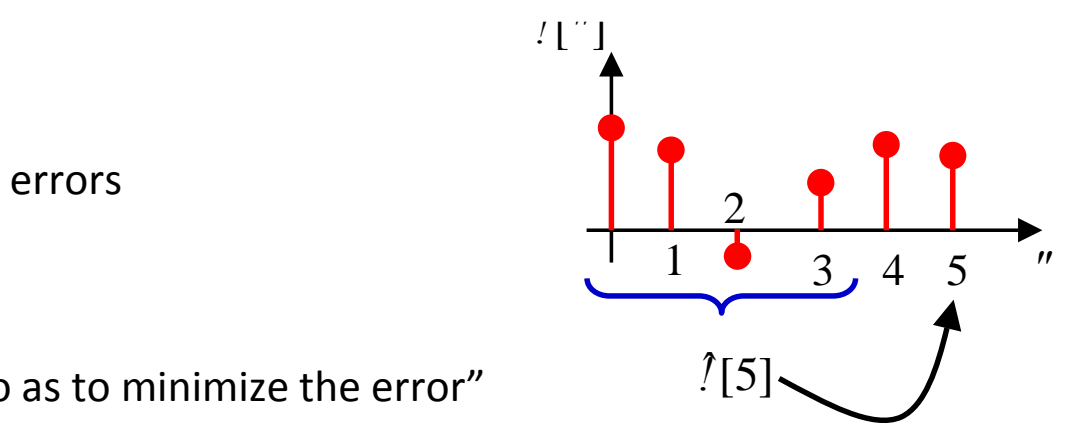

### Finite element models used to identify all modes of the system

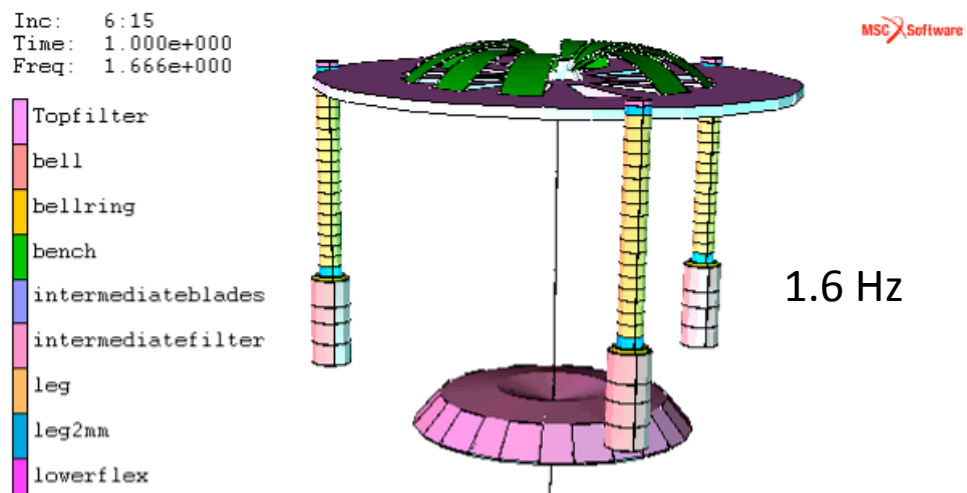

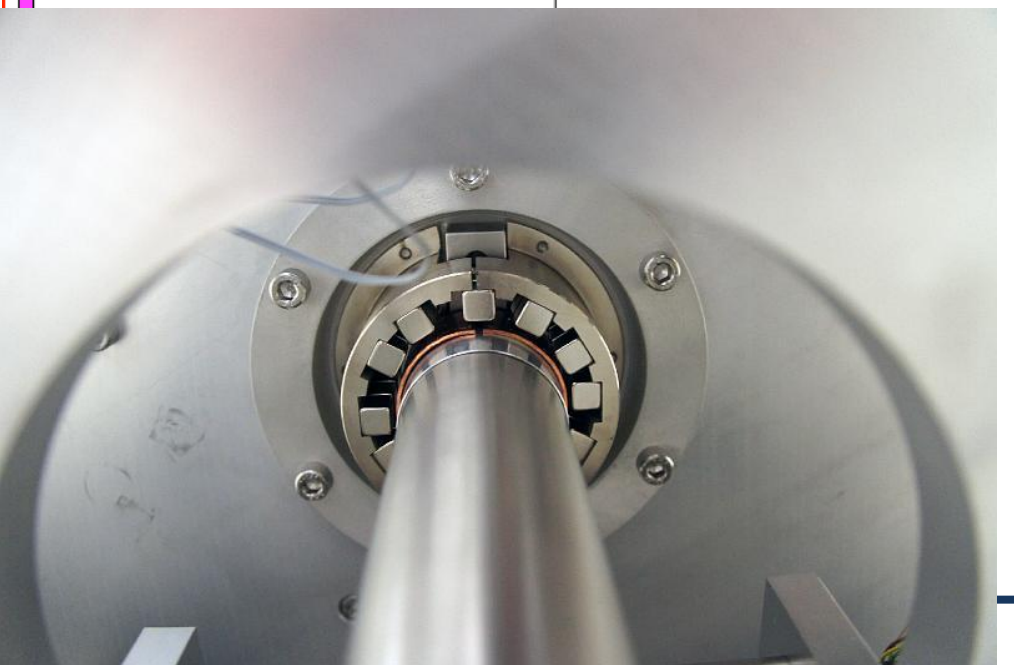

Where needed passive eddy current dampers can be used to lower Q-factor of higher order resonances

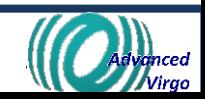

oprigi **Rigid 1, 150 Hz** Torsion, 160 Hz **Rigid 2, 265 Hz** Banana, 390 Hz IP leg modes

1.6190+002

 $2.635e+002$ 

3.921e+002

Freq: 1.504e+002

### Finite element model: Higher order modes

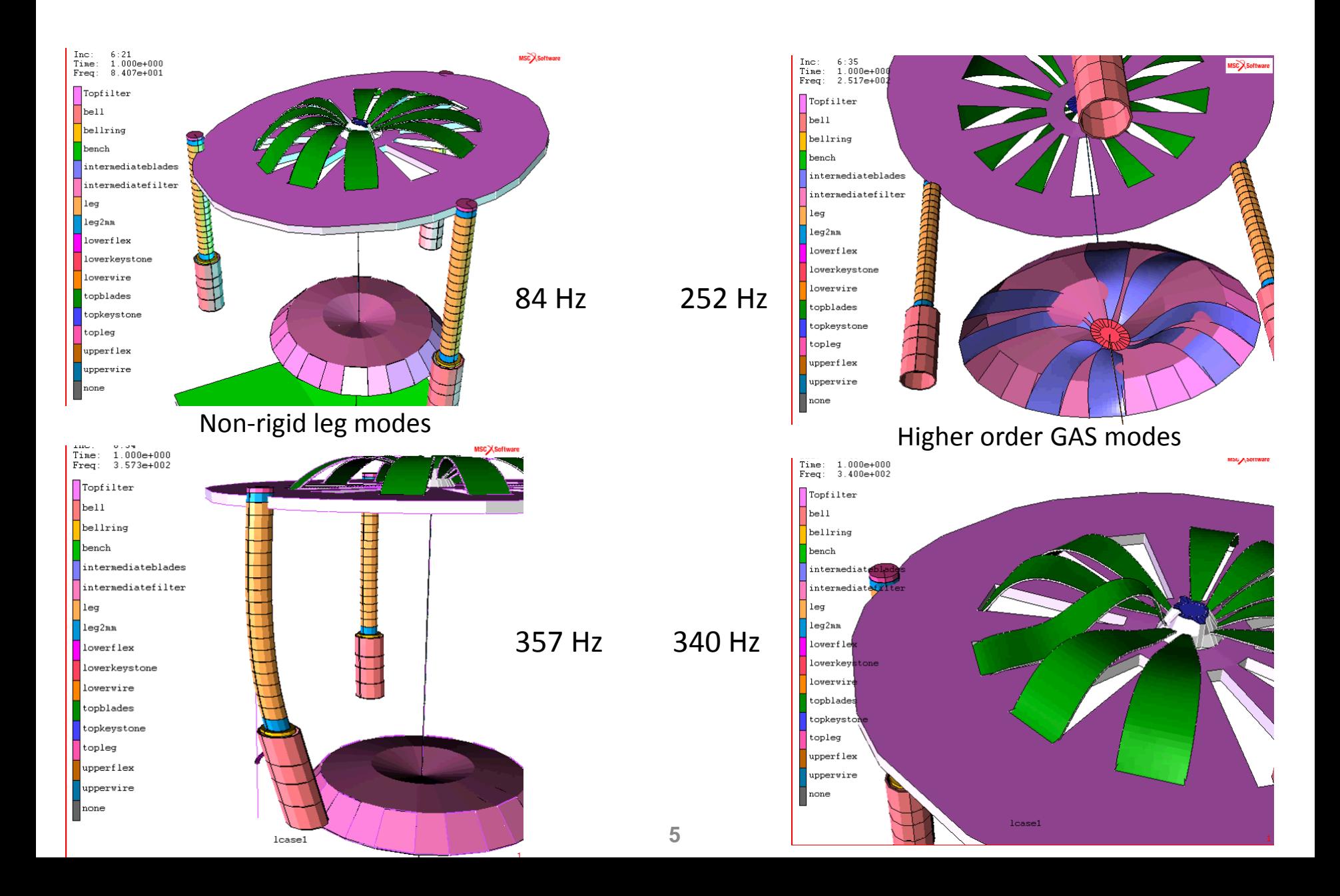

### Simulated performance Vertical transfer function

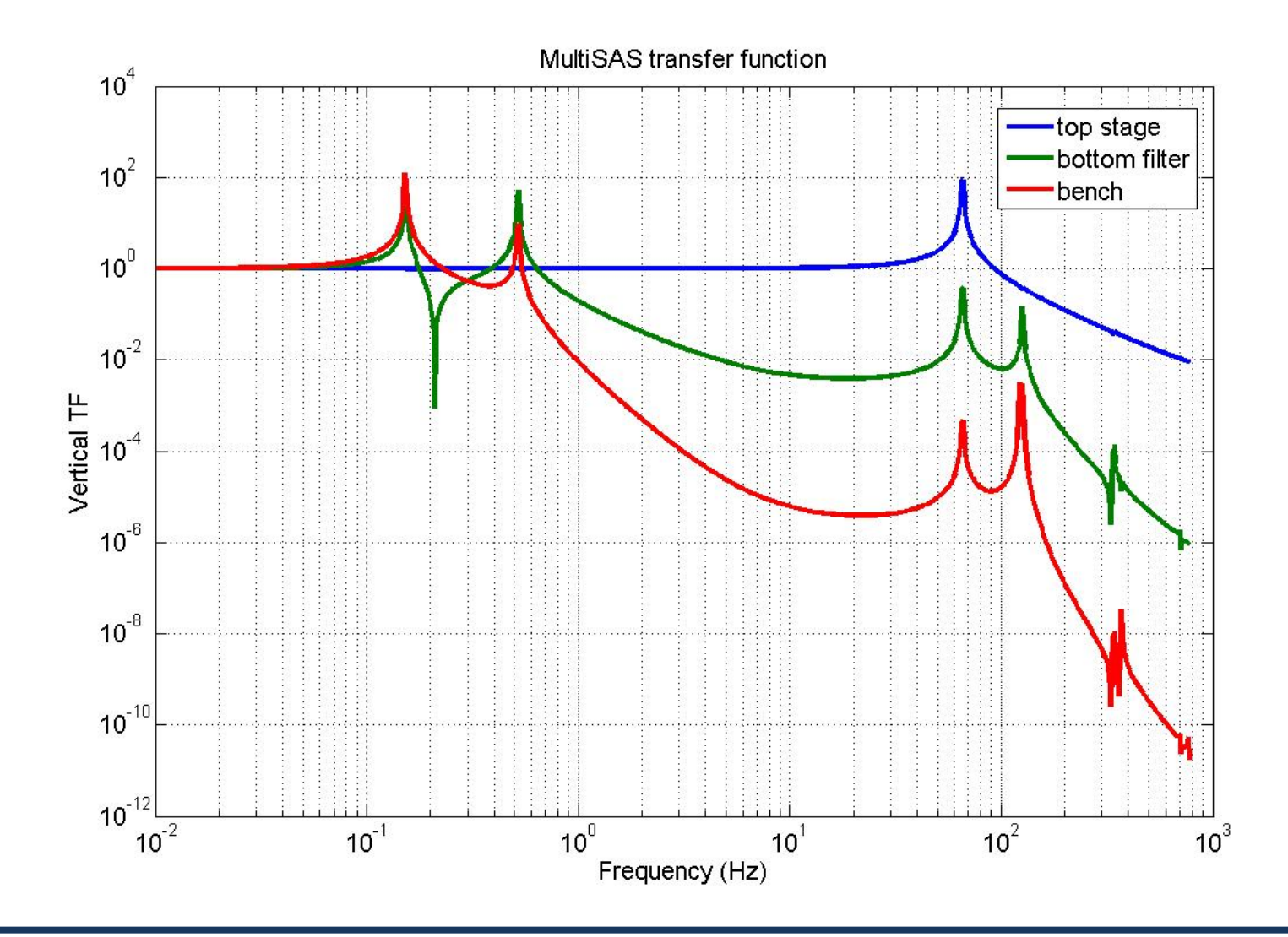

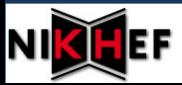

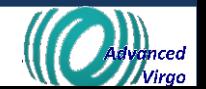

### Simulated performance Horizontal transfer function

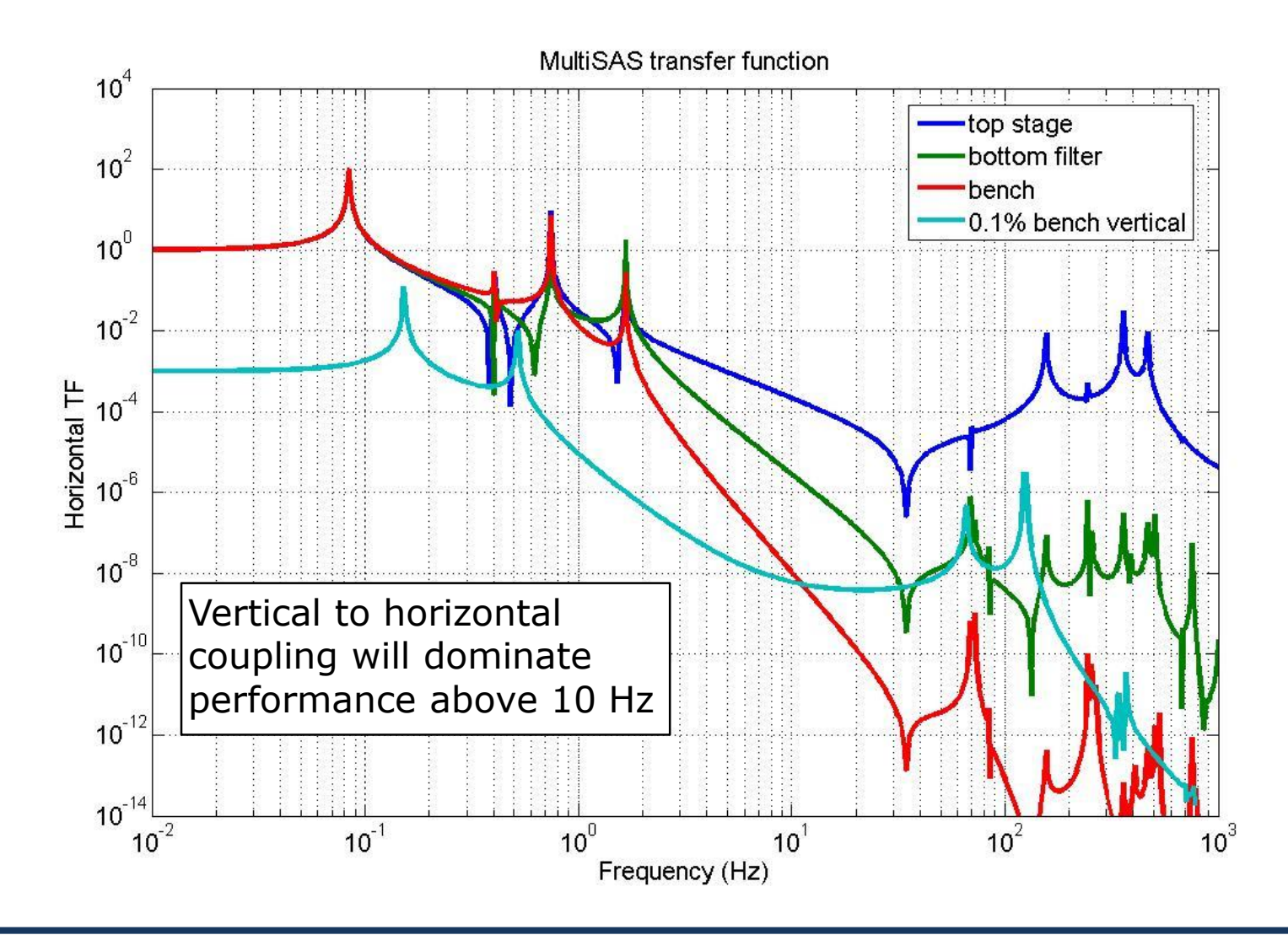

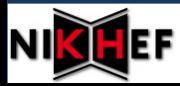

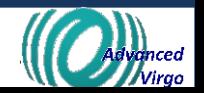

## Simulated performance Horizontal to tilt coupling

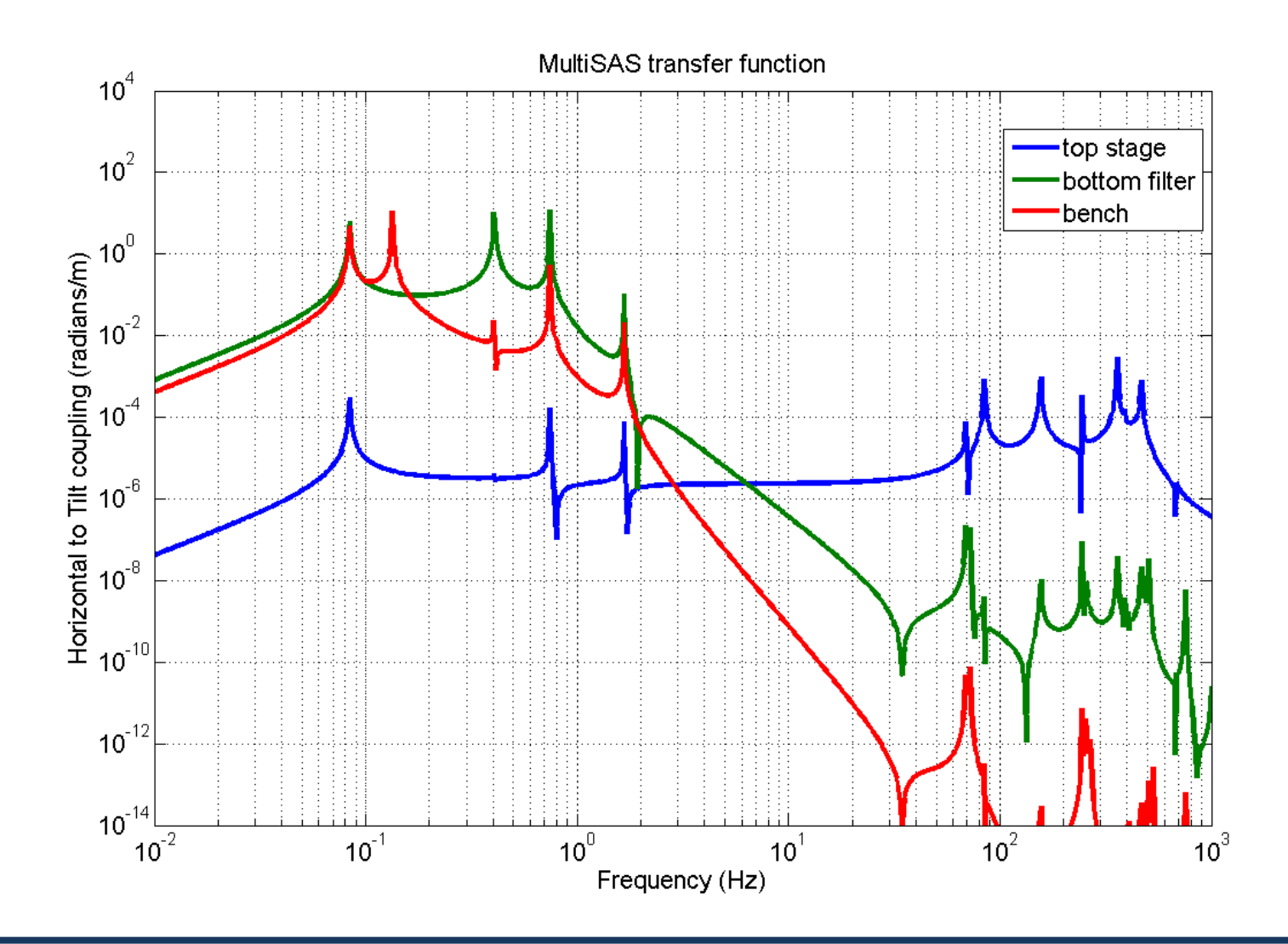

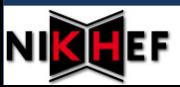

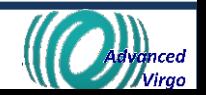

### **Optimal control: state observer**

- State space model
	- Imperative to have an accurate model
- $FEA$ 
	- Detailed description of the system
	- Tune model to measured transfer functions

## **Questions?**

Advanced Virgo

### **SYSTEM** IDENTIFICATION WITH BAYES THEOREM AND NON GAUSSIAN DISTRIBUTIONS

G. Cella

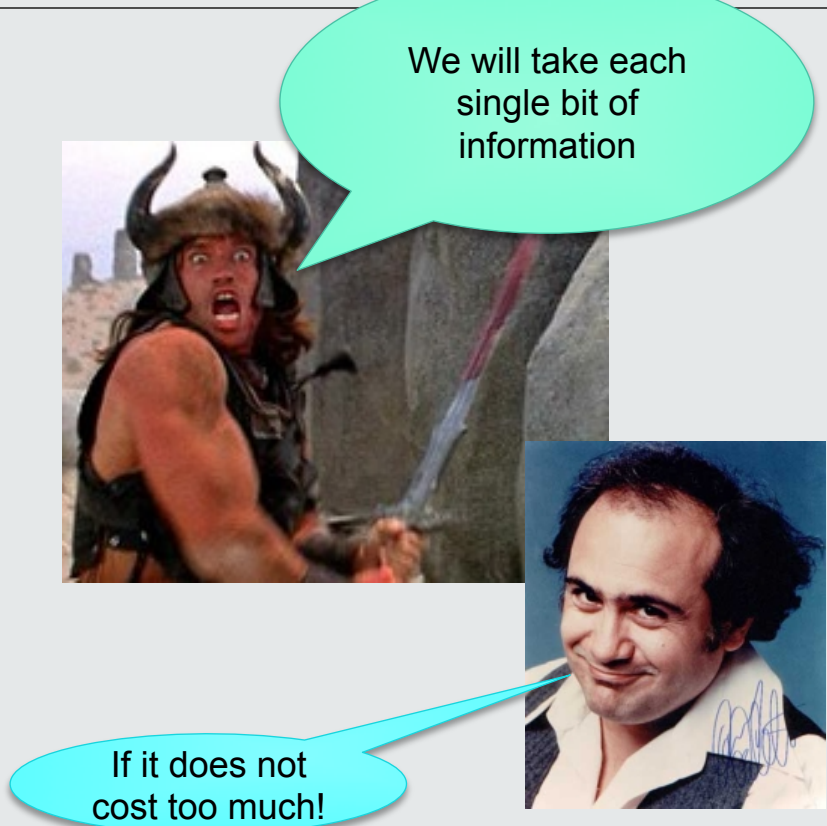

#### Three basic rules

1. Law of total probability

$$
P(x_n, t_n | y_1, t_1; \dots; y_{n-1}, t_{n-1}) = \int P(x_n, t_n | x_{n-1}, t_{n-1}) P(x_{n-1}, t_{n-1} | y_1, t_1; \dots; y_{n-1}, t_{n-1}) dx_{n-1}
$$

2. Bayes' theorem

$$
P\left(\boldsymbol{x}_{n},t_{n}\mid\boldsymbol{y}_{1},t_{1};\cdots;\boldsymbol{y}_{n},t_{n}\right)=\frac{P\left(\boldsymbol{y}_{n}\mid\boldsymbol{x}_{n}\right)P\left(\boldsymbol{x}_{n},t_{n}\mid\boldsymbol{y}_{1},t_{1};\cdots;\boldsymbol{y}_{n-1},t_{n-1}\right)}{\int P\left(\boldsymbol{y}_{n}\mid\boldsymbol{x}_{n}\right)P\left(\boldsymbol{x}_{n},t_{n}\mid\boldsymbol{y}_{1},t_{1};\cdots;\boldsymbol{y}_{n-1},t_{n-1}\right)d\boldsymbol{x}_{n}}
$$

3. The product of two (multivariate) gaussian distributions is proportional to a (multivariate) gaussian distributions:

$$
\mathcal{N}(\boldsymbol{\mu}_1, \mathbb{C}_1^{-1}) \mathcal{N}(\boldsymbol{\mu}_2, \mathbb{C}_2^{-1}) = Z_{12} \mathcal{N}(\boldsymbol{\mu}_{12}, \mathbb{C}_{12}^{-1})
$$

$$
\mathbb{C}_{12}^{-1} = \mathbb{C}_1^{-1} + \mathbb{C}_2^{-1}
$$

$$
\boldsymbol{\mu}_{12} = \mathbb{C}_{12} (\mathbb{C}_1^{-1} \boldsymbol{\mu}_1 + \mathbb{C}_2^{-1} \boldsymbol{\mu}_2)
$$

■ Description in the phase space:

$$
\dot{p} = -m\omega^2 x
$$

- § We measure the state (position and velocity). Maybe with some measurement error.
- We enlarge the space, adding the unknown parameter
- § We model our ignorance with a joint probability distribution
- We assume we have a good model...
- ... which can be used to calculate the time evolution (**RULE 1 at work**)

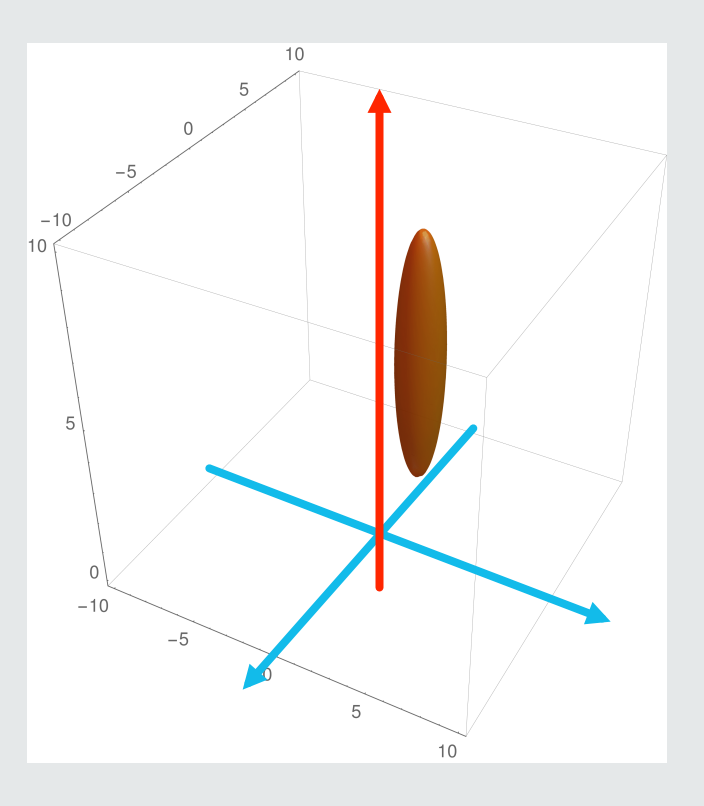

■ Description in the phase space:

$$
\dot{p} = -m\omega^2 x
$$

 $\dot{x} = -\frac{1}{p}$ ТN

- § We measure the state (position and velocity). Maybe with some measurement error.
- We enlarge the space, adding the unknown parameter
- § We model our ignorance with a joint probability distribution
- We assume we have a good model...
- ... which can be used to calculate the time evolution (**RULE 1 at work**)

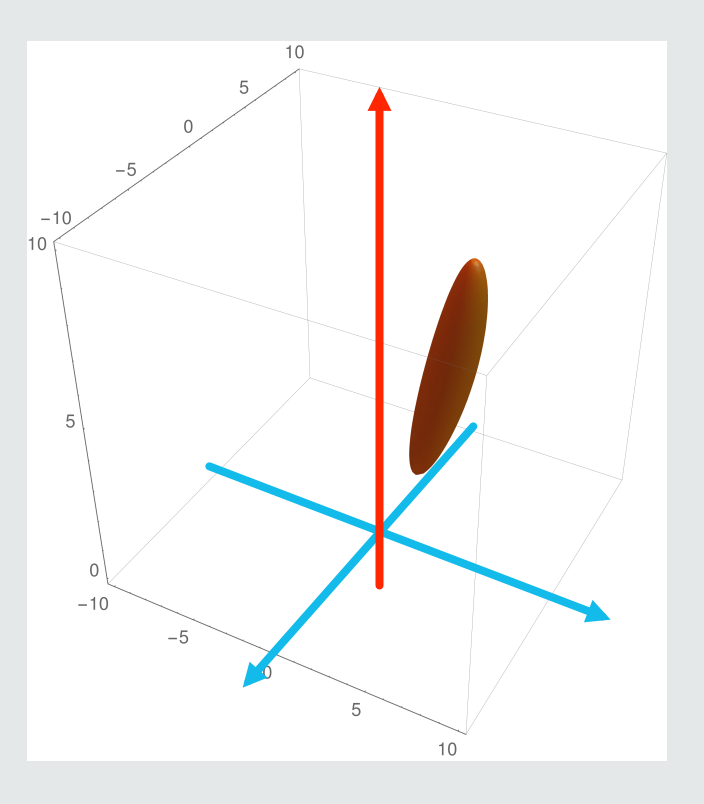

■ Description in the phase space:

$$
\dot{p} = -m\omega^2 x
$$

- § We measure the state (position and velocity). Maybe with some measurement error.
- We enlarge the space, adding the unknown parameter
- § We model our ignorance with a joint probability distribution
- We assume we have a good model...
- ... which can be used to calculate the time evolution (**RULE 1 at work**)

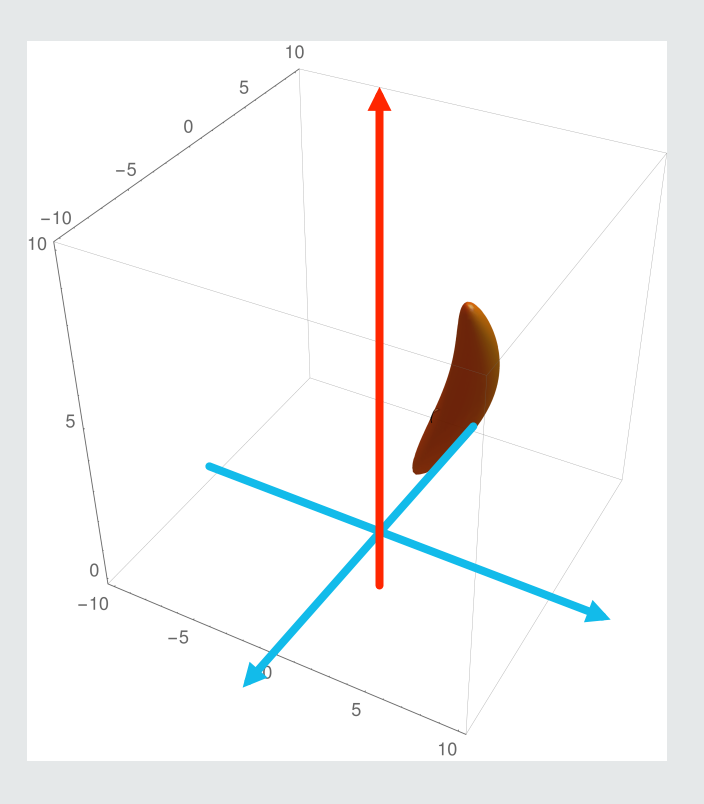

■ Description in the phase space:

$$
\dot{p} = -m\omega^2 x
$$

- § We measure the state (position and velocity). Maybe with some measurement error.
- We enlarge the space, adding the unknown parameter
- § We model our ignorance with a joint probability distribution
- We assume we have a good model...
- ... which can be used to calculate the time evolution (**RULE 1 at work**)

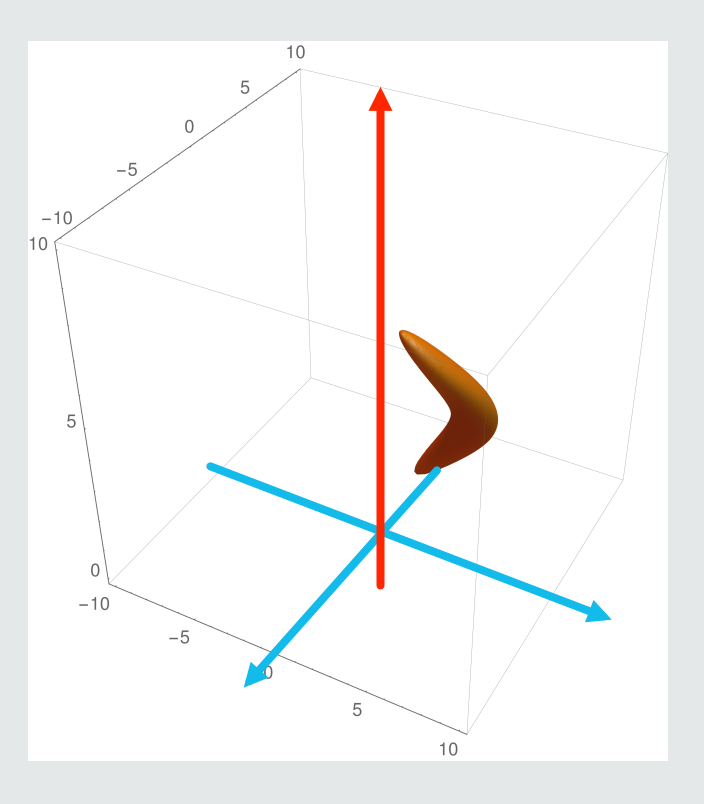

■ Description in the phase space:

$$
\dot{p} = -m\omega^2 x
$$

- § We measure the state (position and velocity). Maybe with some measurement error.
- We enlarge the space, adding the unknown parameter
- § We model our ignorance with a joint probability distribution
- We assume we have a good model...
- ... which can be used to calculate the time evolution (**RULE 1 at work**)

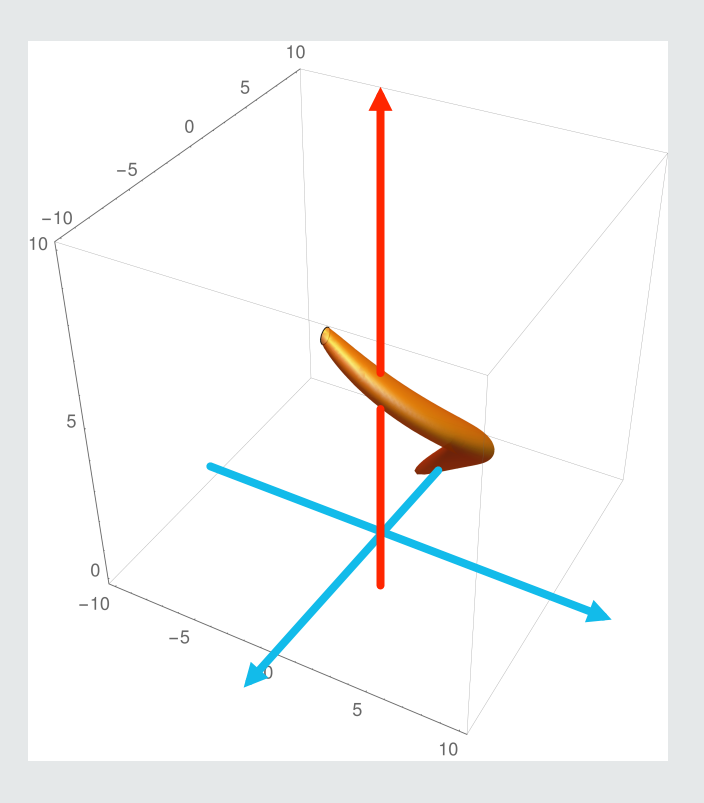

- This is no more a gaussian distribution (in general). How to parameterize it?
	- Each horizontal line is a gaussian distribution
	- Gaussian misture can be a good representation:

 $\mathcal{L} \sum w_i \mathcal{N}(\boldsymbol{\mu}_i, \mathbb{C}_i)$ 

§ Now, we measure the position and the velocity again, and we use **RULE 2** and **RULE 3** 

 $\mathcal{L} \sim \sum w_i^* \mathcal{N}(\boldsymbol{\mu}_i^*, \mathbb{C}_i^*)$ 

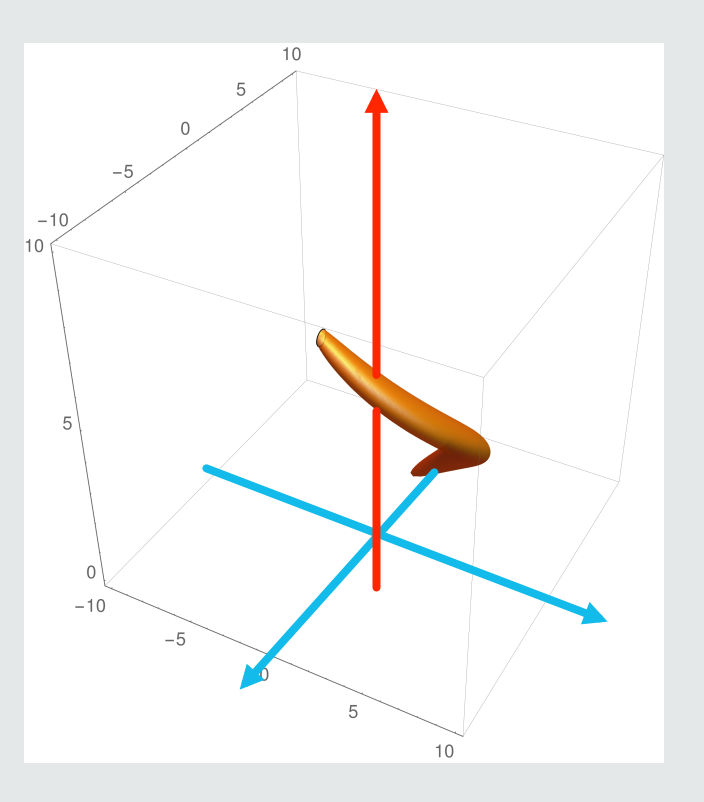

- This is no more a gaussian distribution (in general). How to parameterize it?
	- Each horizontal line is a gaussian distribution
	- Gaussian misture can be a good representation:

 $\sim \sum w_i \mathcal{N}(\boldsymbol{\mu}_i, \mathbb{C}_i)$ 

§ Now, we measure the position and the velocity again, and we use **RULE 2** and **RULE 3** 

 $\sim$   $\sum w_i^* \mathcal{N}(\boldsymbol{\mu}_i^*, \mathbb{C}_i^*)$ 

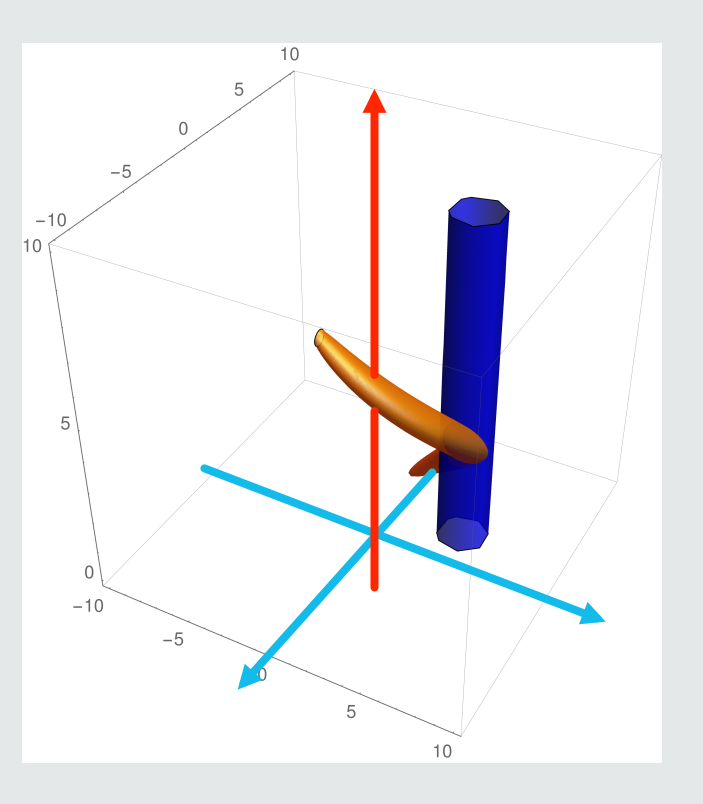

#### This could have several applications

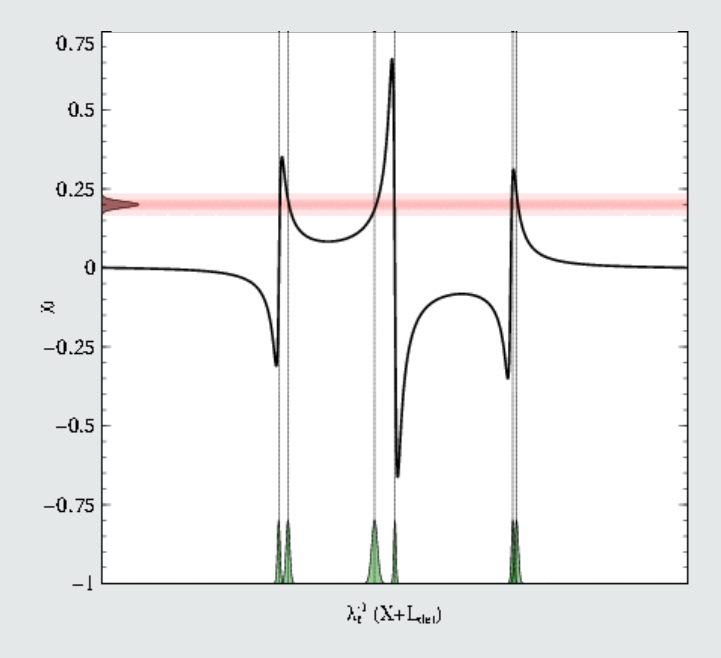

- Tracking the Pound Drever signal
	- Identify optical parameters
	- **•** Improve locking
- § Systems with nonlinear dynamics
	- Radiation pressure
- § Adjusting noise models:

$$
dZ(t) = \int K(t, t') dW(t')
$$

- Selection strategy needed
	- **Elements with low weight must be removed**
	- § Gaussian misture not necessarily a good representation in all cases

## **Suspension Parameter Estimation** for State Space Models

## **Brett Shapiro GWADW - 19 May 2015**

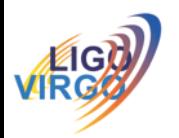

# State space from physical values

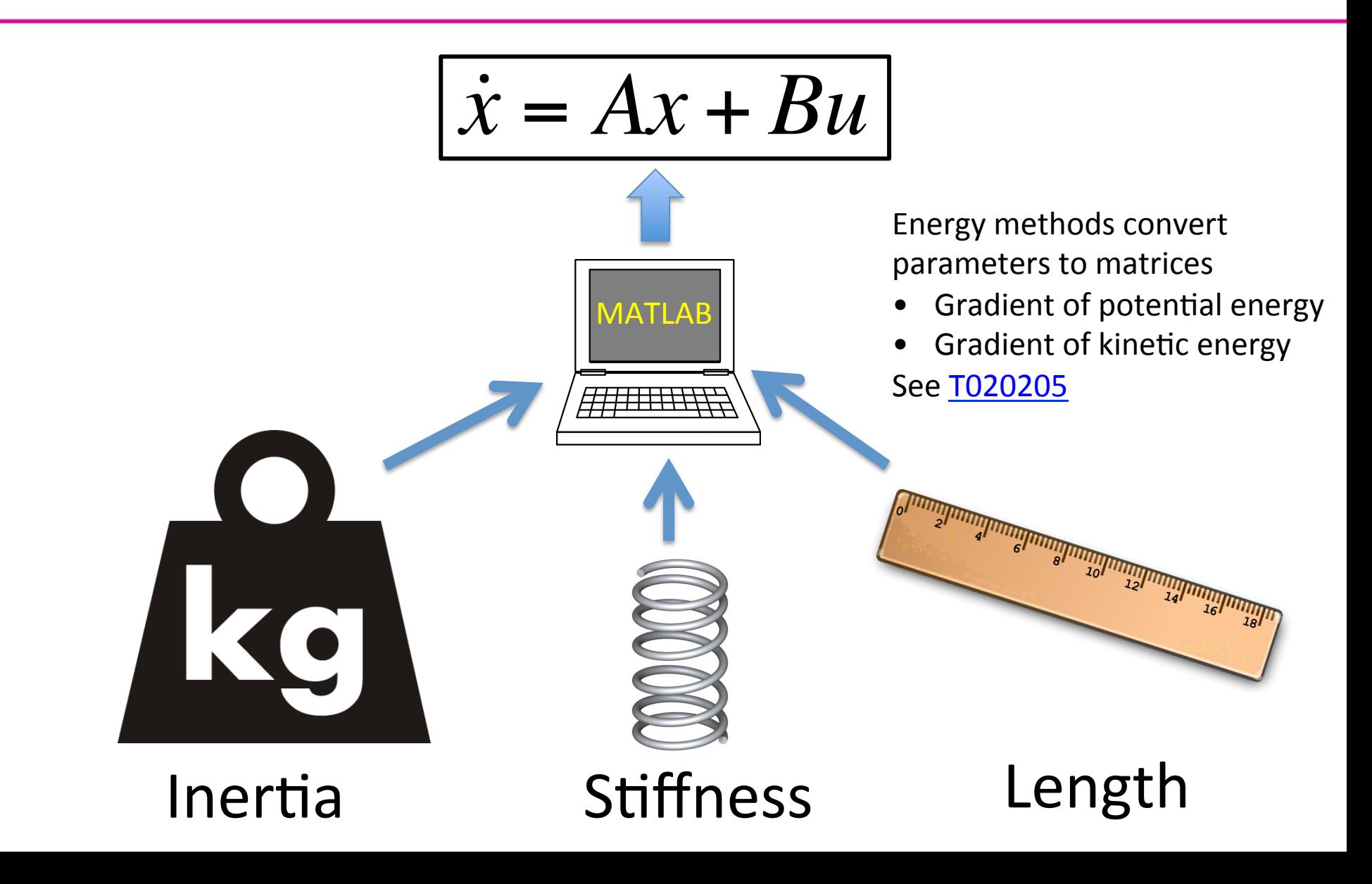

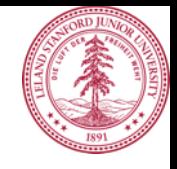

# **Parameter Estimation Algorithm**

$$
J = \begin{bmatrix} \frac{\partial e_1}{\partial p_1} & \frac{\partial e_1}{\partial p_2} & \dots \\ \frac{\partial e_2}{\partial p_1} & \frac{\partial e_2}{\partial p_2} & \dots \\ \frac{\partial e_3}{\partial p_1} & \frac{\partial e_3}{\partial p_2} & \dots \\ \dots & \dots & \dots \end{bmatrix}
$$

- $J =$  Jacobian matrix of error gradients wrt parameters
- $e =$ % error between modeled and measured resonant frequencies
- $p =$  parameter value (mass, stiffness, length, etc)

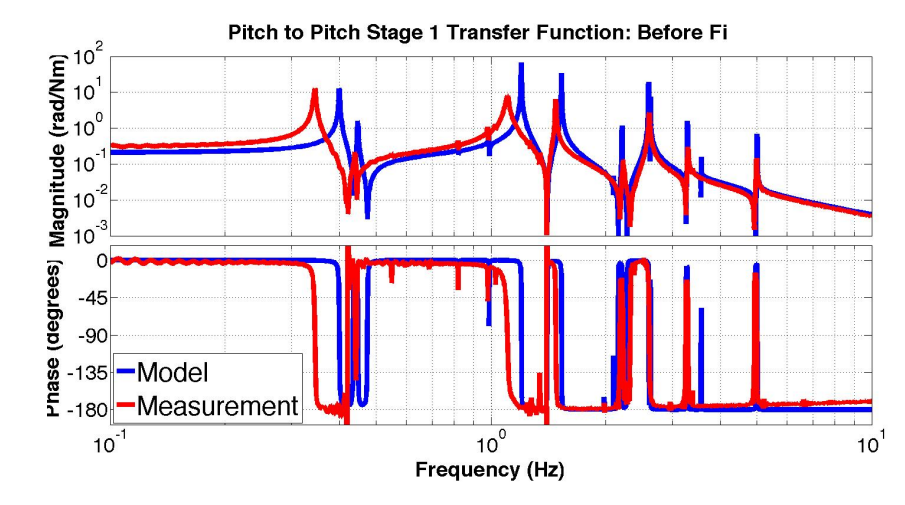

Mismatch between model and measurement

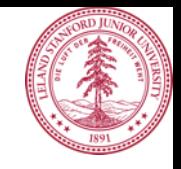

# **Parameter Estimation Algorithm**

$$
J = \begin{bmatrix} \frac{\partial e_1}{\partial p_1} & \frac{\partial e_1}{\partial p_2} & \dots \\ \frac{\partial e_2}{\partial p_1} & \frac{\partial e_2}{\partial p_2} & \dots \\ \frac{\partial e_3}{\partial p_1} & \frac{\partial e_3}{\partial p_2} & \dots \\ \dots & \dots & \dots \end{bmatrix}
$$

- $J =$  Jacobian matrix of error gradients wrt parameters
- $e = %$  error between modeled and measured resonant frequencies
- $p =$  parameter value (mass, stiffness, length, etc)

**Gauss-Newton algorithm** – an modification of Newton's method ( $2^{nd}$  order)

 $p_{k+1} = p_k + \alpha_k d_k$ Update the parameter list, p, with step size  $\alpha$  $d_{\nu} = J_{\nu}^{\dagger} e_{\nu}$ Update the descent direction d with the psuedo-inverse of J.

References: T1000458 and "Selection of Important Parameters Using Uncertainty and Sensitivity Analysis", Shapiro et al.

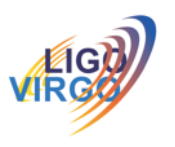

# **Before Parameter Estimation**

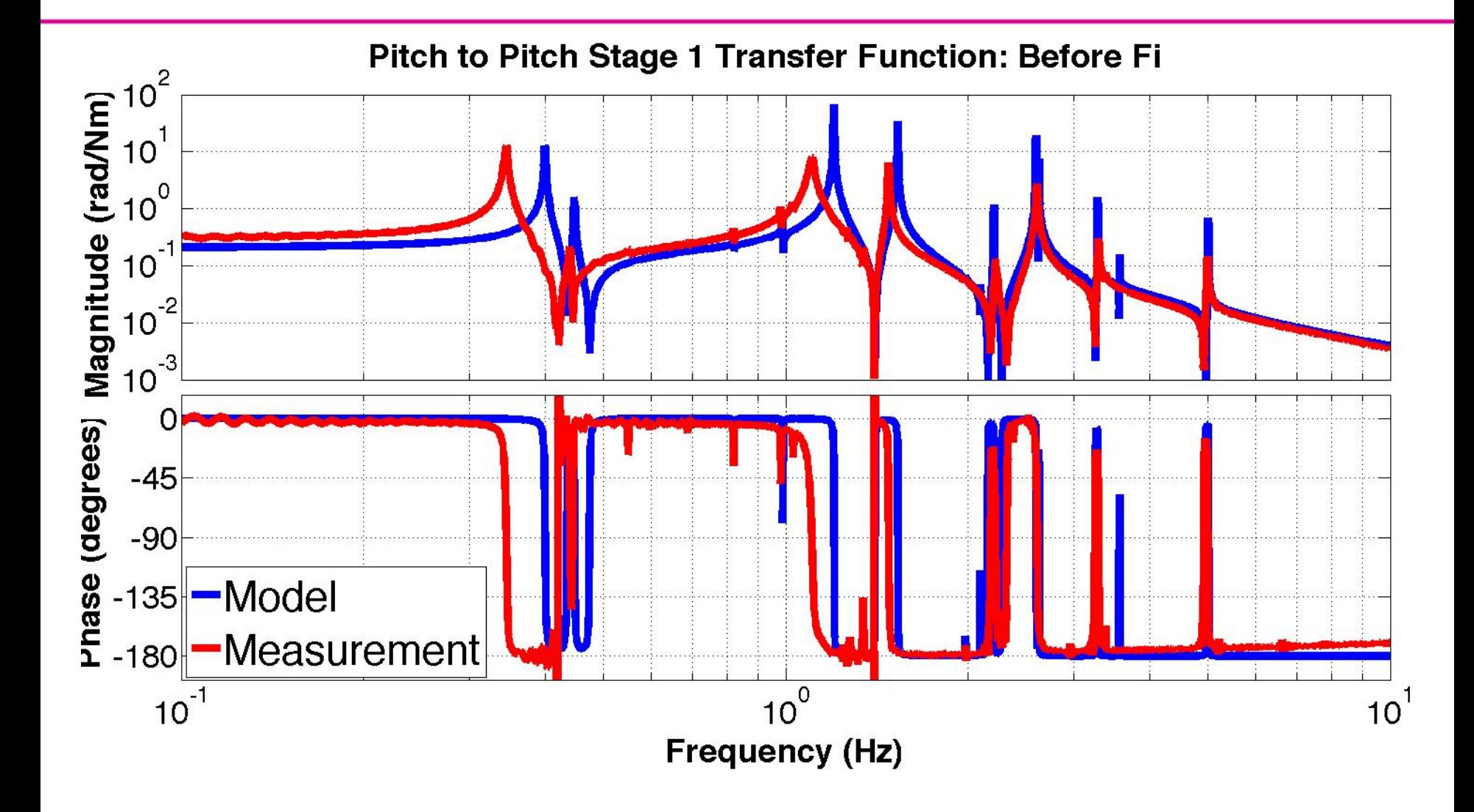

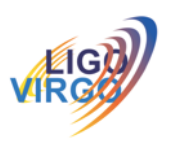

# **After Parameter Estimation**

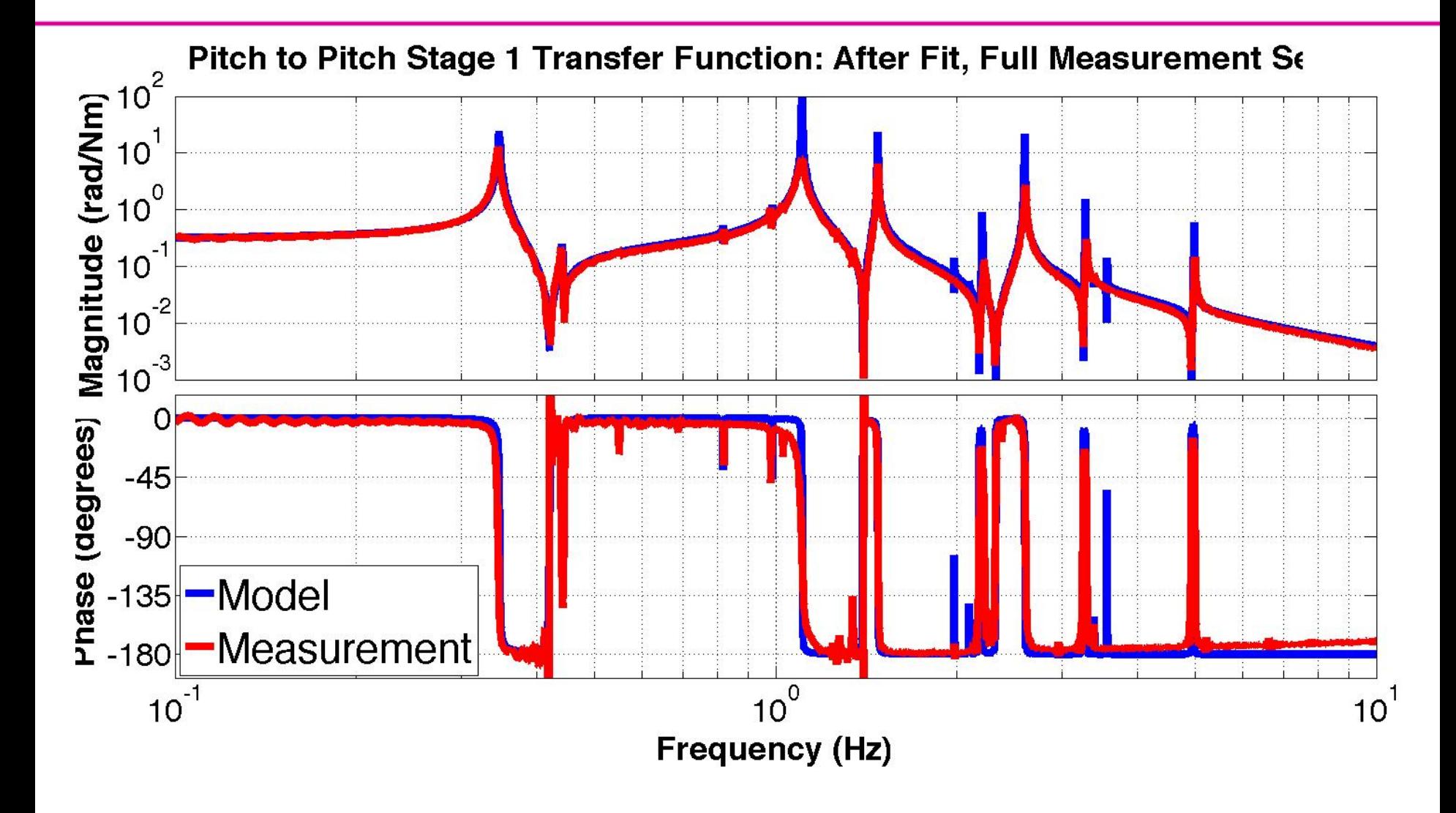